26 czerwca 2021 roku, po długiej przerwie wywołanej ogólnoświatową pandemią COVID-19 wreszcie (nieśmiało) wróciliśmy na szlaki.

Tym razem pod osłoną nocy przemierzaliśmy szlaki Wzgórz Włodzickich. Grupa 6-osobowa wyruszyła ze stacji kolejowej Ludwikowice Kłodzkie, szlakiem czerwonym przez wieś Ludwikowice, potem na osiedlu Borek opuściliśmy szlak i tajemnymi ścieżkami wokół Czerwienia (610) kluczyliśmy wokół Sokolego Garbu, aż do łąki nad Nową Rudą. Tam, nocą sesja fotograficzna i schodzimy ledwo widoczną, starą ścieżką do miasta, gdzie kończymy rajd, jak tradycja nakazuje, przy fontannie św. Jana.

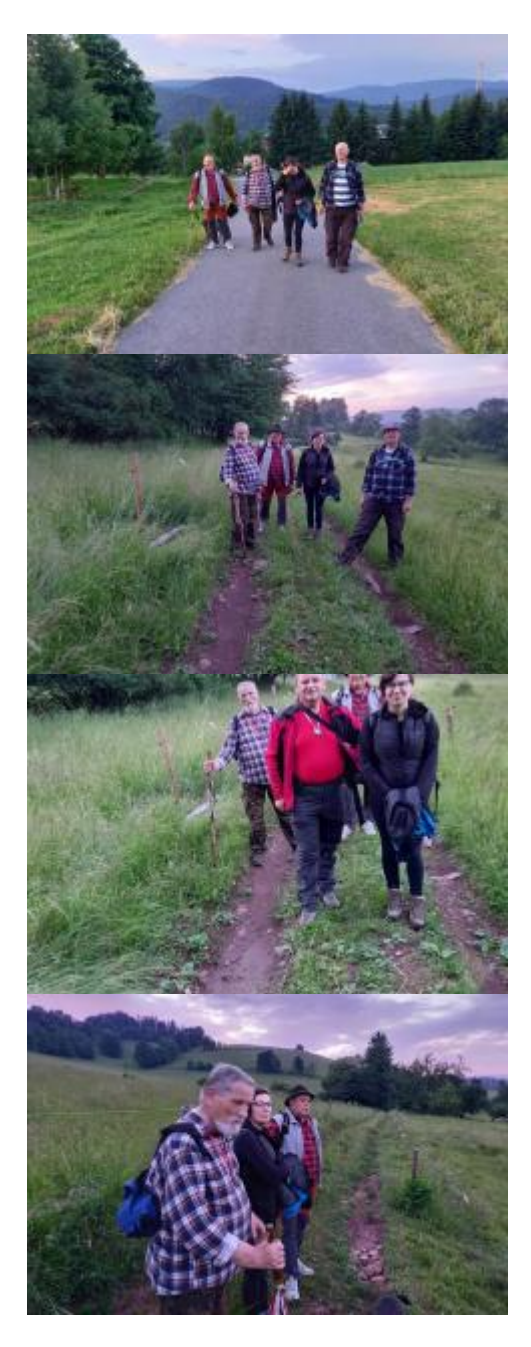

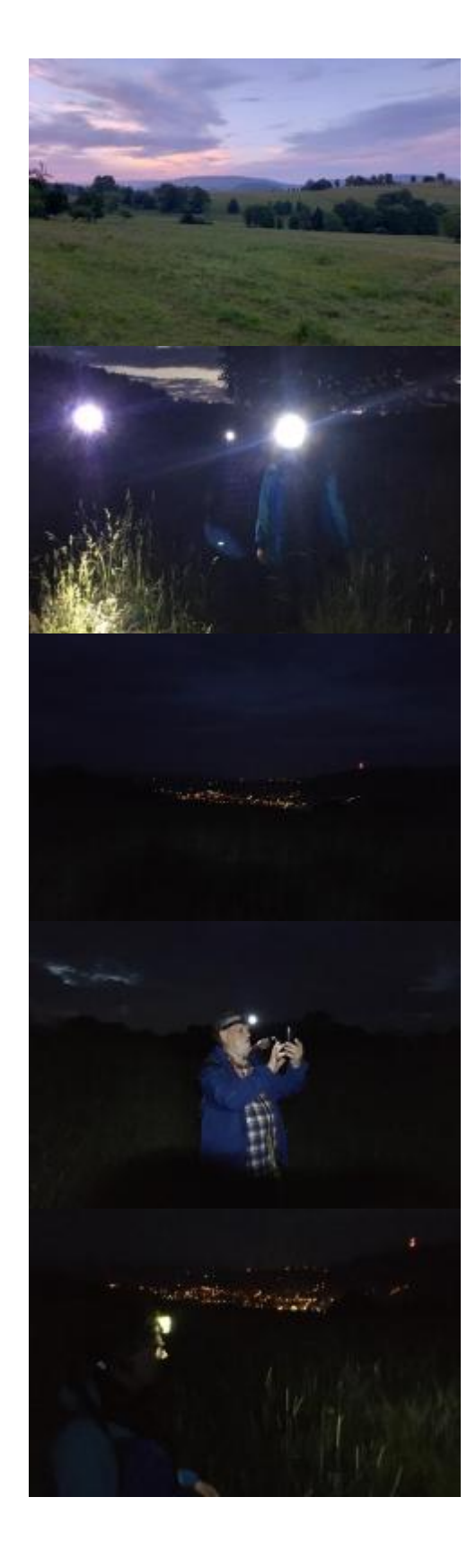

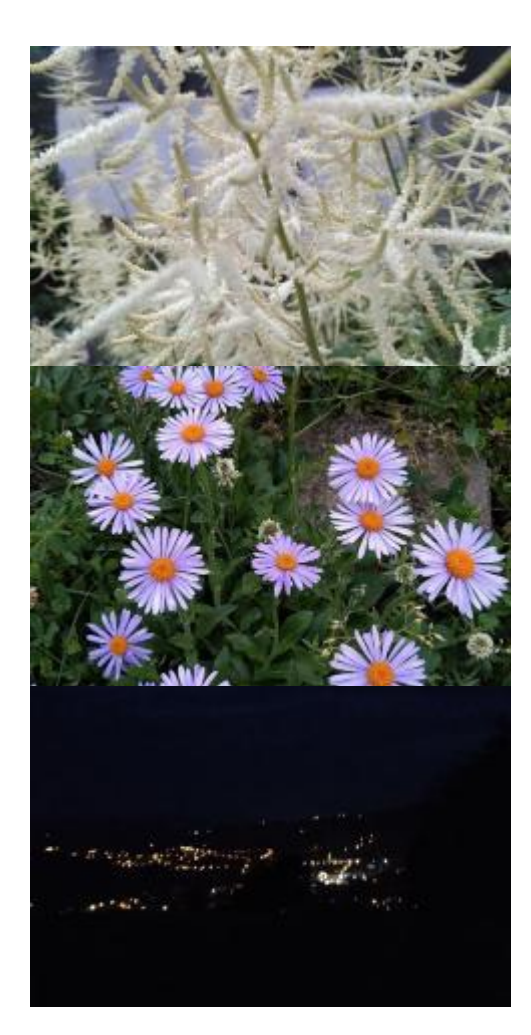